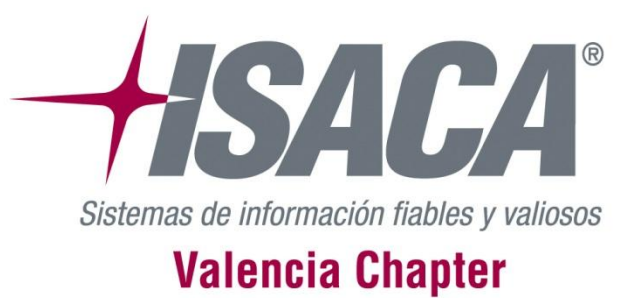

# **AUDITORÍA DE HACKING ÉTICO Proceso y resultados esperados**

#### **Florencio Cano Gabarda**

*Director de Seguridad Servicios On-Line ISACA Valencia*

*[seguridad@isacavalencia.org](mailto:seguridad@isacavalencia.org) - @florenciocano*

*#isacahack*

*ISACA Valencia - 2012 / 2013* **Fecha:** 8 de marzo de 2012

## **¿Qué es el hacking ético?**

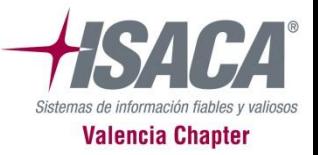

Es un procedimiento mediante el cual se analiza la seguridad de un sistema informático, se identifican vulnerabilidades de seguridad y se explotan para alcanzar información sensible y evidenciar que la amenaza es factible y real y poder evaluar su impacto.

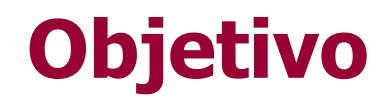

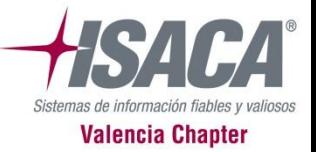

#### Mejorar la seguridad de nuestra empresa o de nuestro cliente

**ISACA Valencia - 2012 / 2013** 08/03/2012 **3 / 24**

#### **Metodología**

- 1. Alcance del proyecto
- 2. Recopilación de información
- 3. Mapeo de la red
- 4. Enumeración
- 5. Análisis de vulnerabilidades
- 6. Acceso
- 7. Escalada de privilegios
- 8. Informes
- 9. Presentación de resultados

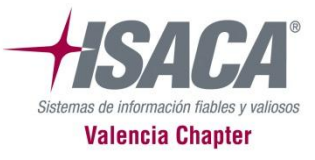

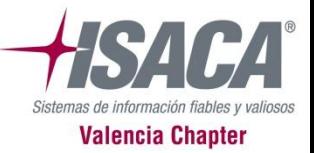

Determinar, junto a una persona responsable de la organización, que sistemas se analizarán.

URL, rango de direcciones IP, organización.

## **2. Recopilación de información**

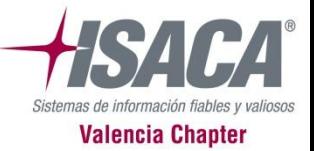

- 2.1 Buscadores
- 2.2 Servidores WHOIS
- 2.3 Servidores DNS
- 2.4 Metadatos (FOCA)
- 2.5 Maltego

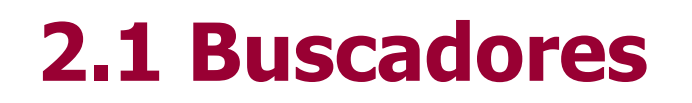

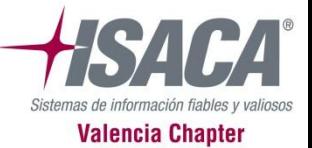

Google

Dogpile

Altavista

Yahoo

Sabi

Google Dorks

**ISACA Valencia - 2012 / 2013** 08/03/2012 **7 / 24**

#### **2.2 Servidores WHOIS**

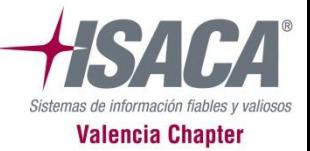

Herramienta whois (Linux)

**ISACA Valencia - 2012 / 2013** 08/03/2012 **8 / 24**

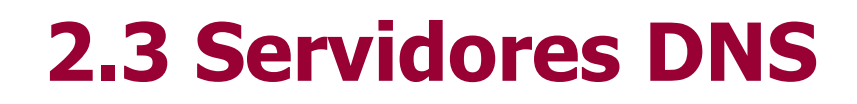

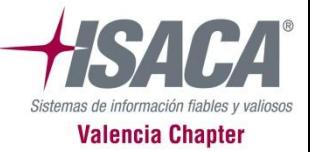

Herramienta dig (Linux) NSLookup Fierce (Perl)

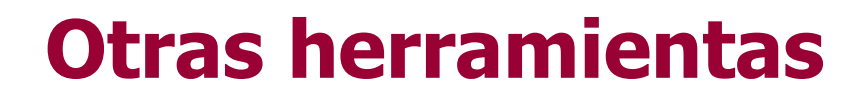

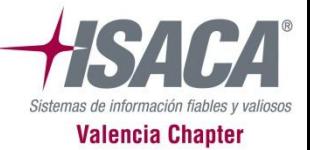

**FOCA** Maltego

**ISACA Valencia - 2012 / 2013** 08/03/2012 **10 / 24**

#### **3. Mapeo de la red**

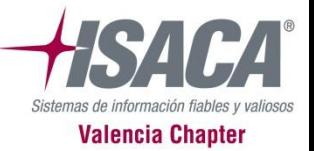

- 3.1 Rango de direcciones IP
- 3.2 Puertos
- 3.3 Servicios
- 3.4 Versiones
- 3.5 Sistemas operativos
- 3.6 Tipo de dispositivo

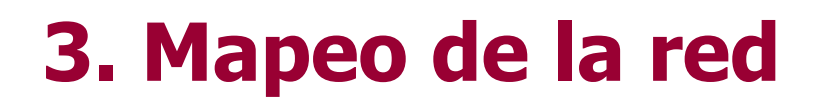

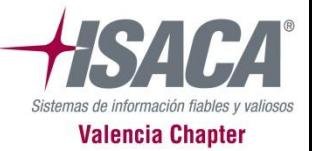

Herramientas:

Nmap

**Traceroute** 

Amap

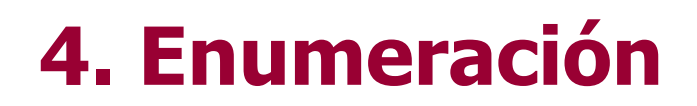

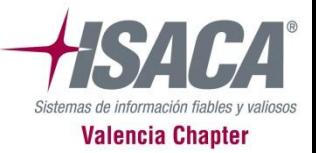

Aprovechar las características y configuración de cada servicio para extraer información adicional como recursos accesibles, usuarios válidos, etc.

## **5. Análisis de vulnerabilidades**

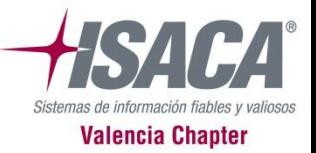

- 5.1 Escáners de vulnerabilidades
- 5.2 Vulnerabilidades conocidas
- 5.3 Fuzzing
- 5.4 Análisis estático
- 5.5 Revisión de código

#### **5.1 Escáners de vulnerabilidades**

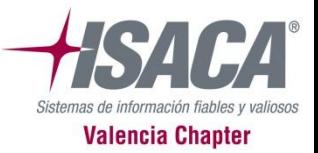

OpenVAS

**Nessus** 

Nikto

W3af

#### **5.2 Vulnerabilidades conocidas**

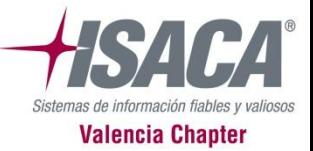

**Bugtraq** Exploit-db

**ISACA Valencia - 2012 / 2013** 08/03/2012 **16 / 24**

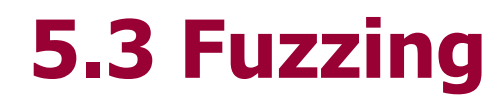

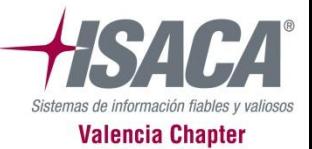

Peach Fuzzer

**ISACA Valencia - 2012 / 2013** 08/03/2012 **17 / 24**

#### **5.4 Análisis estático**

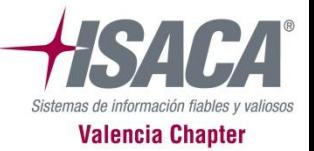

Procesadores de lenguajes Interpretación abstracta

#### **5.5 Revisión de código**

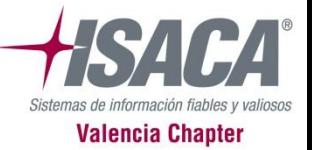

Manual + Herramientas de apoyo.

**ISACA Valencia - 2012 / 2013** 08/03/2012 **19 / 24**

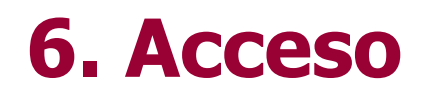

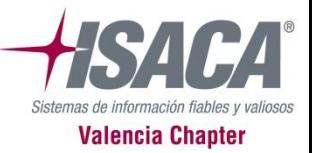

- Acceso a información sensible
- Ejecución de comandos remota
- Metasploit: Shellcoding & Exploiting

### **7. Escalada de privilegios**

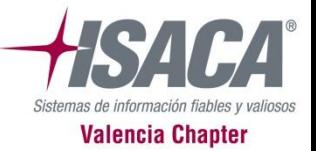

Acceder a permisos distintos de los que deberíamos tener según nuestro usuario.

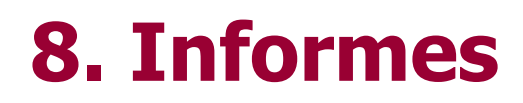

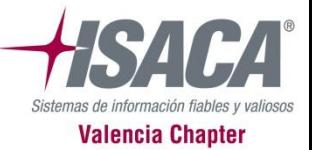

8.1 Informe ejecutivo 8.2 Informe técnico

#### **9. Presentación de resultados**

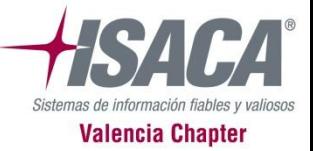

Las personas

**ISACA Valencia - 2012 / 2013** 08/03/2012 **23 / 24**

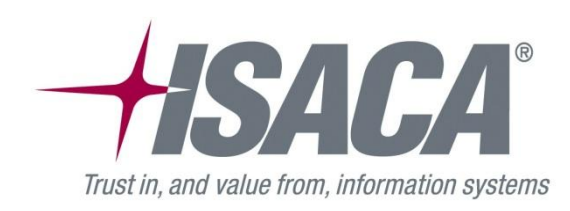

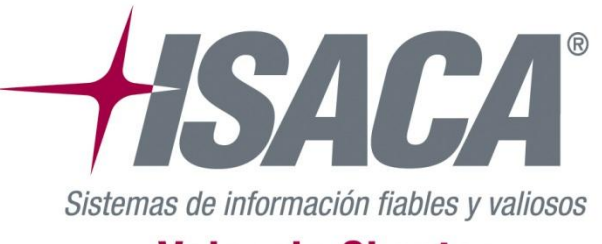

#### **Valencia Chapter**

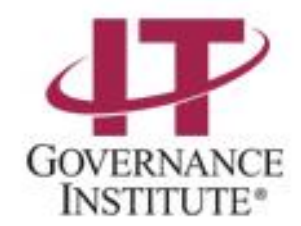

# **GRACIAS POR VUESTRA ATENCIÓN**

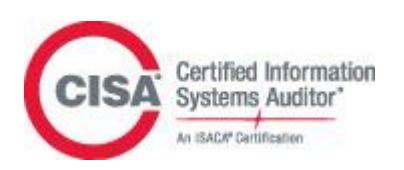

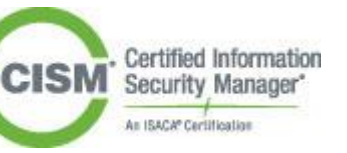

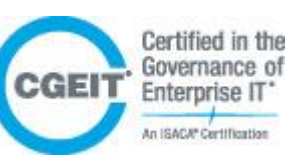

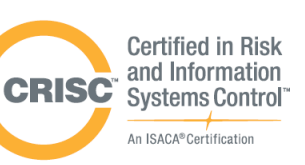